## Restricted Stock Units Your Award at a Glance

Amazon wants to ensure you can always take full advantage of your Restricted Stock Unit (RSU) awards—effortlessly. Here's a snapshot of the key steps to be aware of throughout the life cycle of your awards.

Select the links within each step for greater detail.

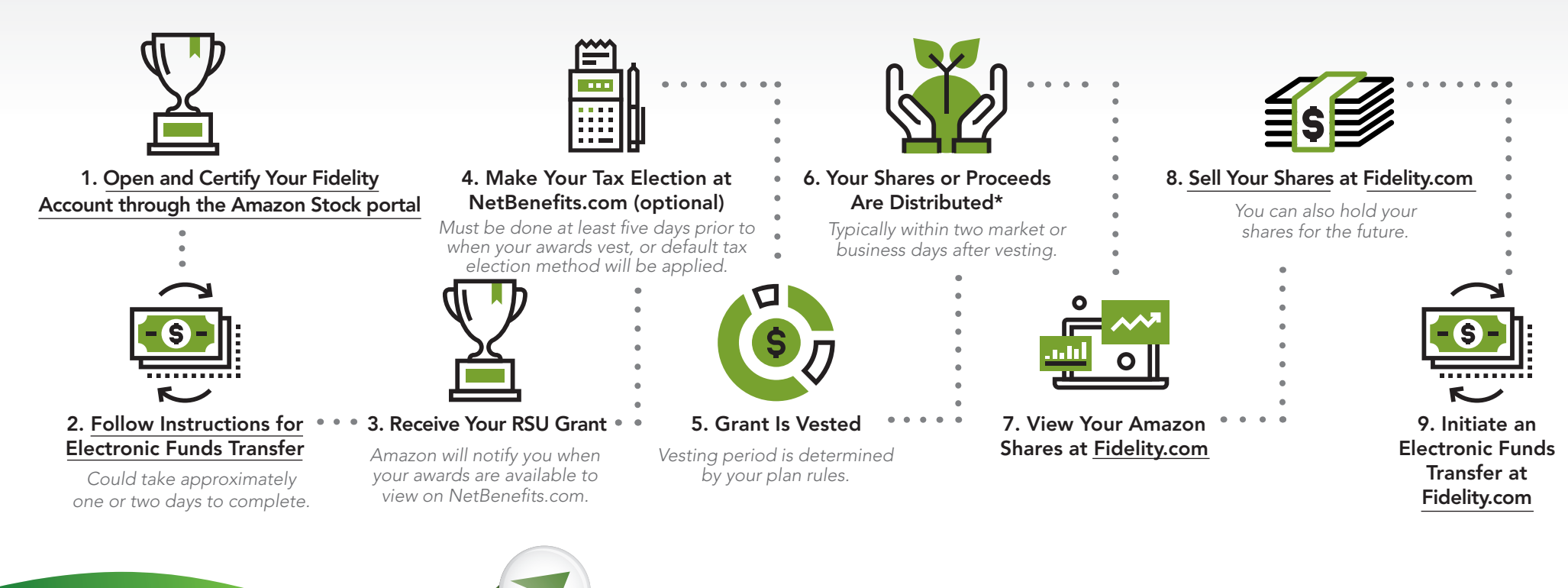

\*Shares from your RSU vest are deposited into your Fidelity Account. If a "Sell All" tax election was made, cash proceeds will be deposited into your Fidelity Account and you can skip to step 9. Recordkeeping for Amazon's restricted stock unit awards is provided by Amazon and its service providers. Amazon and Fidelity Stock Plan Services are not affiliated. Fidelity Stock Plan Services, LLC Fidelity Brokerage Services LLC, Member NYSE, SIPC © 2018 FMR LLC. All rights reserved. 841226.1.0 01/35851

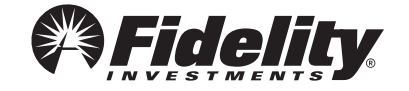